"시대를 열어가는 담대한 지성, 부산대학교"

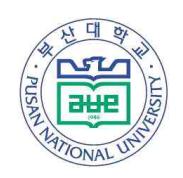

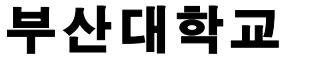

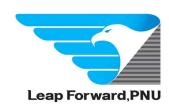

수신 수신자 참조

(경유)

제목 「출석인정신청 프로그램」 시행 알림

학생이 직접 방문 신청하는 現 출석인정 신청‧허가 절차의 불편함 해소와 업무의 효율적 처리를 위해 해당 절차를 전산화하여 2021학년도 2학기부터 「**출석인정신청 프로그램」을 시행**하오니,<br>소속 학생에게 적극 안내하여 주시기 바랍니다.

## 1. 주요내용

가. 출석인정 신청 및 허가 절차를 온라인으로 처리 가능하도록 프로그램화

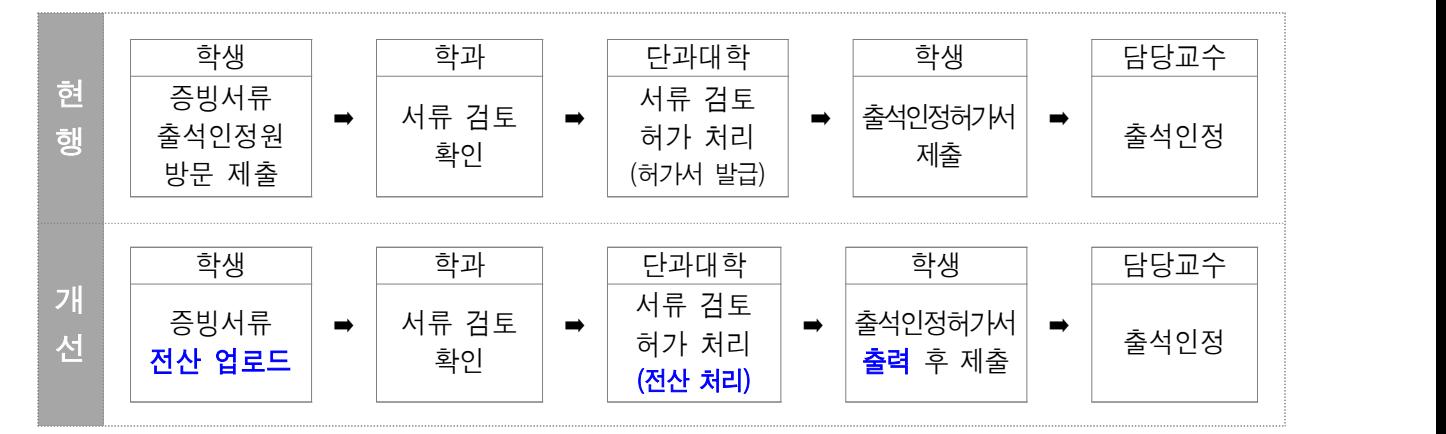

 나. 출석인정 사유 중 취업으로 인한 경우는 조기취업자 출석시수 입력 메뉴(PIP-성적-학부성적처리- 출석시수관련-예외관리)와 연동하여 대상자 명단 조회 가능하도록 함 ※ 단, 출석인정은 방문신청도 가능하므로 기존에 입력할 수 있는 기능 유지

## 2. 메뉴 및 신청절차

가. 학생

- 1) 메뉴 : 학생지원시스템 수업 출석인정신청
- 2) 신청절차

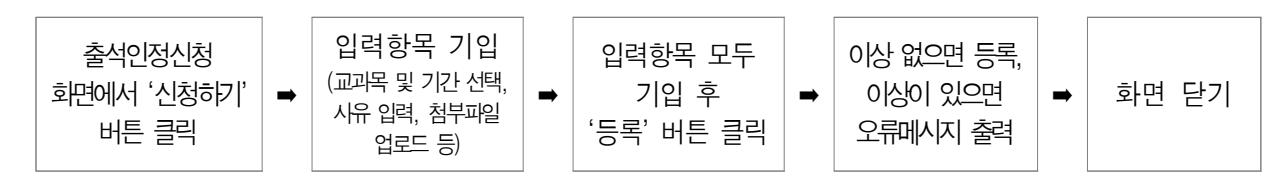

※ 신청내용 수정은 신청내역 <mark>삭제 후 신규입력</mark> 해야하며, 삭제는 승인여부가 '승인전' 상태에서만 가능 ※ 승인완료 후 수정사항이 발생한 경우, 기존 신청건과 별도로 재신청하여 출석인정허가 득해야 함 나. 학과 및 단과대학

1) 메뉴

 ➢ 학부 : PIP – 성적 – 학부성적처리 – 출석시수관련 - 출석인정처리 ➢ 대학원 : PIP – 성적 – 대학원성적처리 – 대학원출석시수관련 - 출석인정처리

2) 인정절차

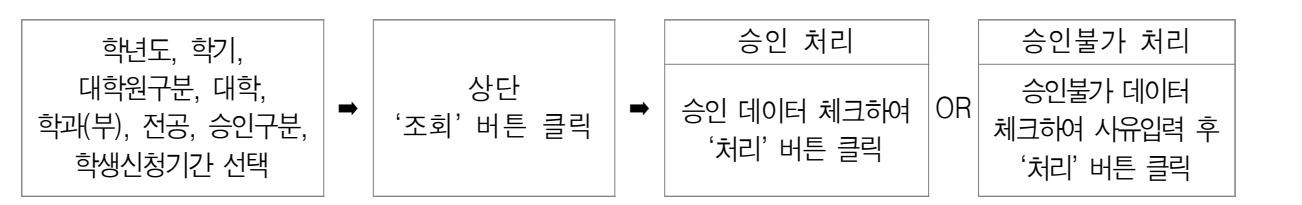

## 3. 시행일자 : 2021. 9. 1.(수)

붙임 1. 출석인정신청 프로그램 사용자설명서(학생용) 1부 2. 출석인정신청 프로그램 사용자설명서(학과 및 단과대학용) 1부. 끝.

부산대학교총장 |직인생략

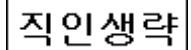

수신자 대학통합행정실전체

주무관 **임초롱** 수업팀장 이**정혜** 교육혁신과장 **강동산** 교육혁신부처장 **류광열** 교육혁신처장 <sub>양임정</sub> 전결 2021.08.30. 협조자 시 행 교육혁신과-9306 ( 2021.08.30. ) 접 수 <sup>사언과학대학.스포스</sup><br>-자연과학대학.스포츠과학 부통합행정실-7943 ( 2021.08.30. ) 우 46241 부산광역시 금정구 부산대학로63번길 2 (장전동, 부산대학교) / https://www.pusan.ac.kr 전화번호 051-510-1222 팩스번호 / lcr4239@pusan.ac.kr / 공개 "국가균형발전 시대를 열어가는 국민의 대학, Leap forward, PNU!"